## **User Account Data Fields**

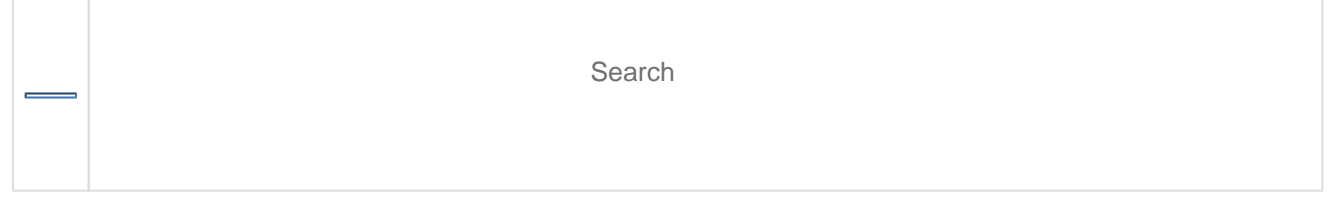

A user is a person who is authorized to use PearsonAccess next. The following table lists the user account data fields:

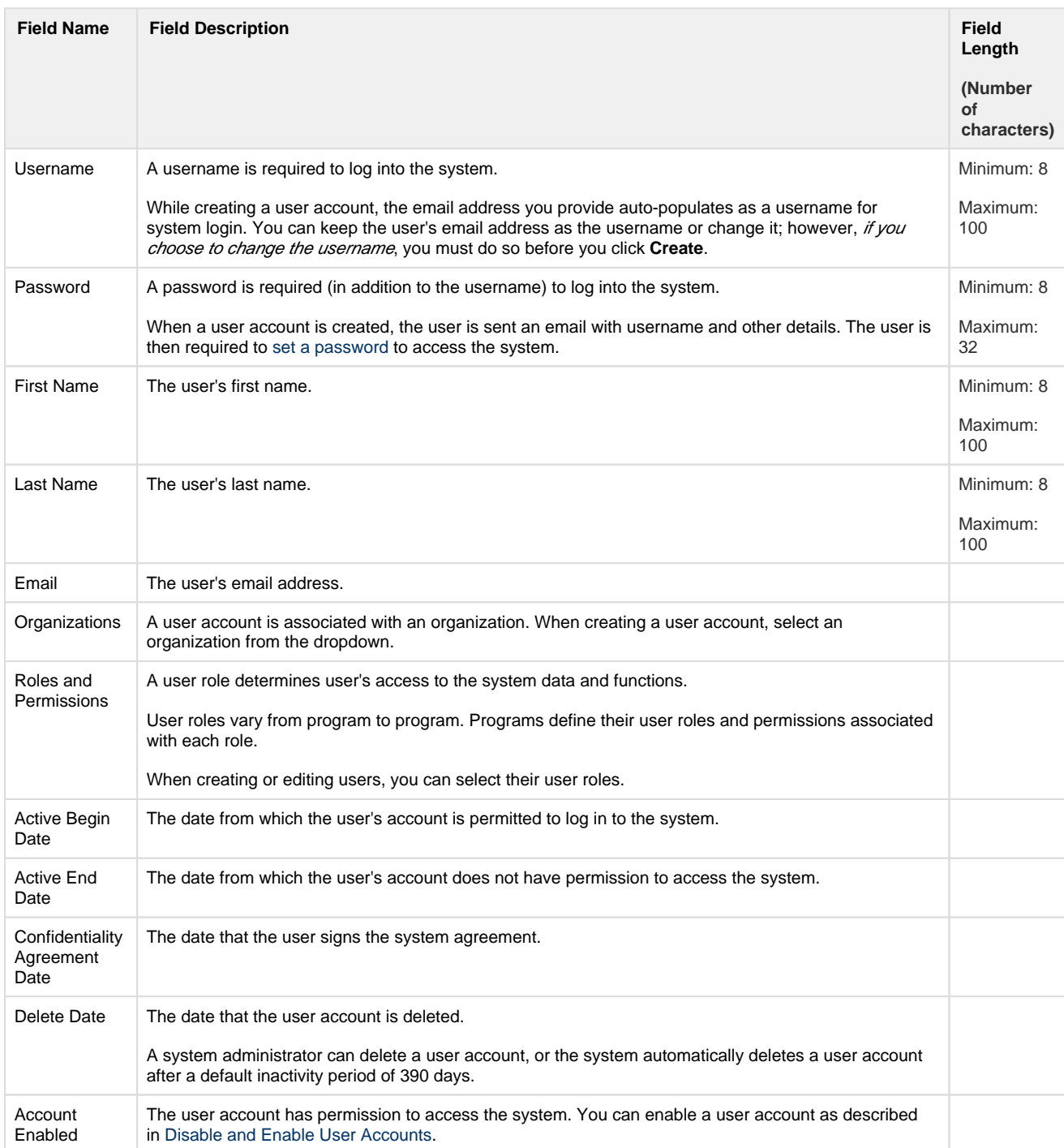

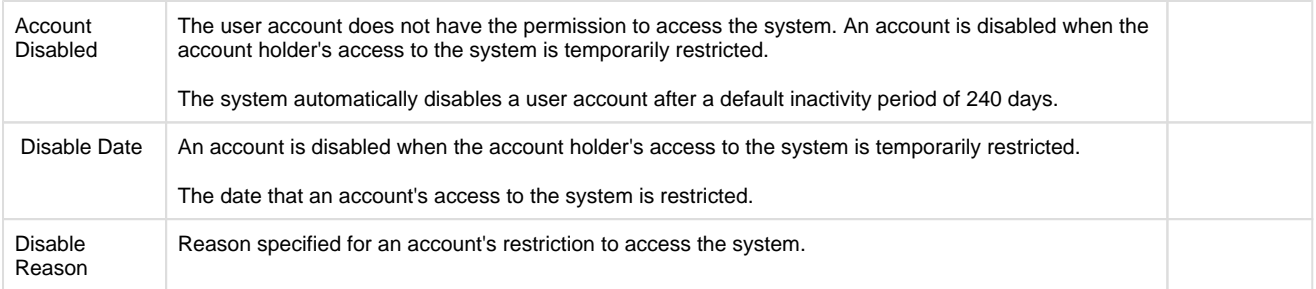

[Back to the top](https://confluence.assessment.pearson.com/display/PAsup/User+Account+Data+Fields#UserAccountDataFields-TOP)